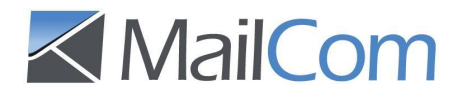

## **Datensatzbeschreibung – MailCom Firmenadressen**

Format: Windows-Zeichensatz, Textdatei im CSV-Format mit Semikolon und Anführungsstrichen getrennt

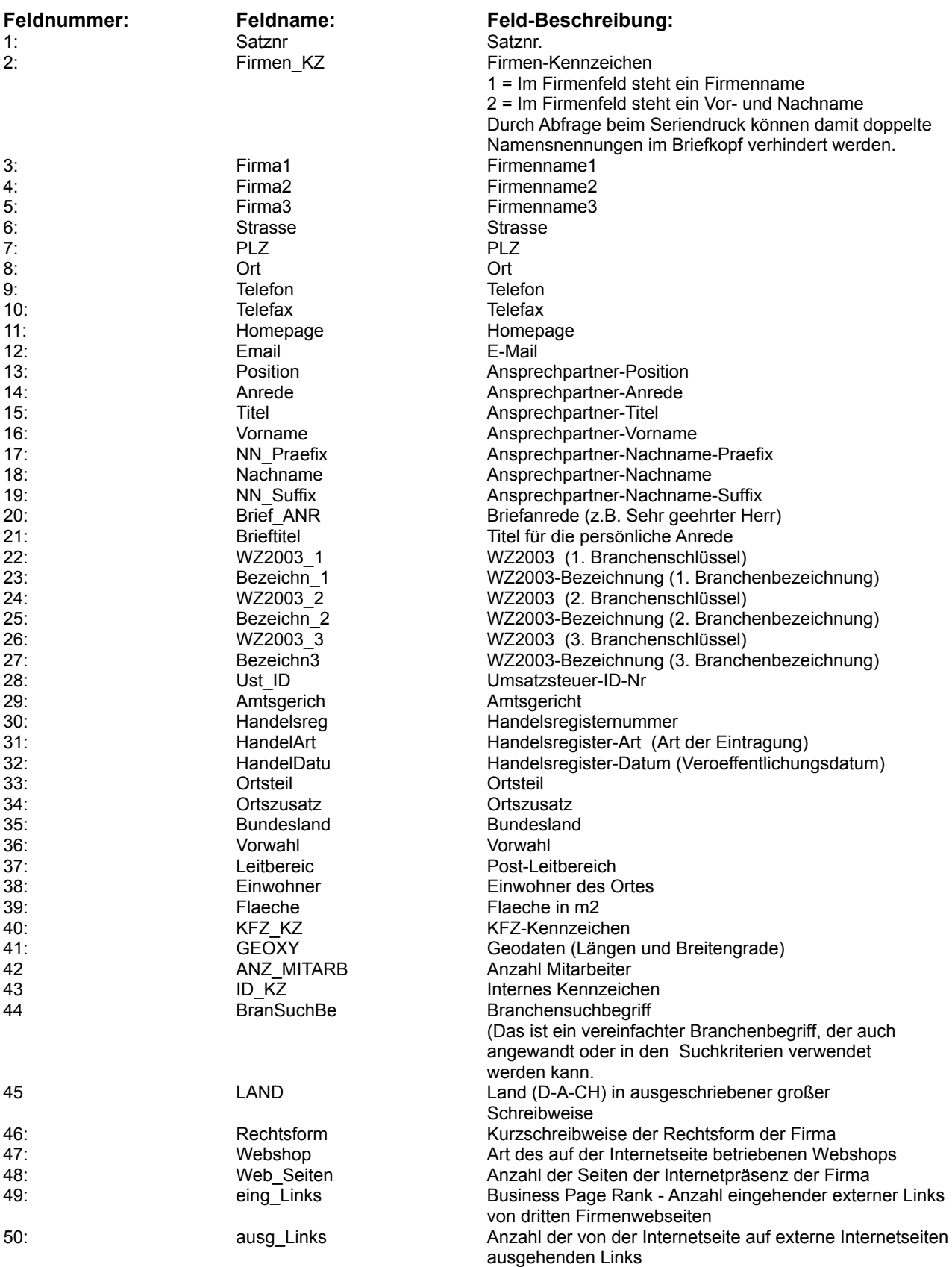